# <<TVart Maya/After>>

<<TVart Maya/After Effects >>

- 13 ISBN 9787115292230
- 10 ISBN 711529223X

2012-10

TVart

页数:340

字数:1205000

extended by PDF and the PDF

http://www.tushu007.com

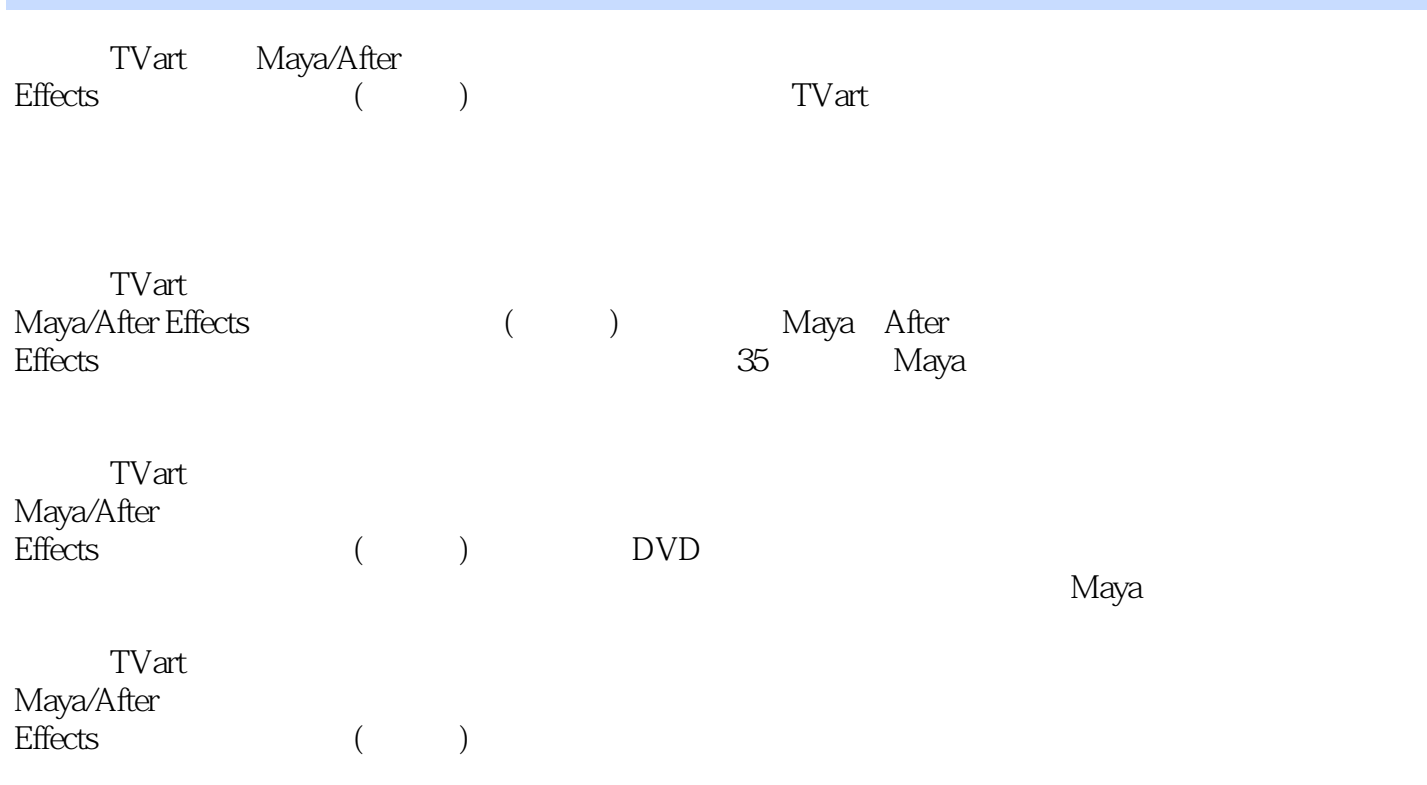

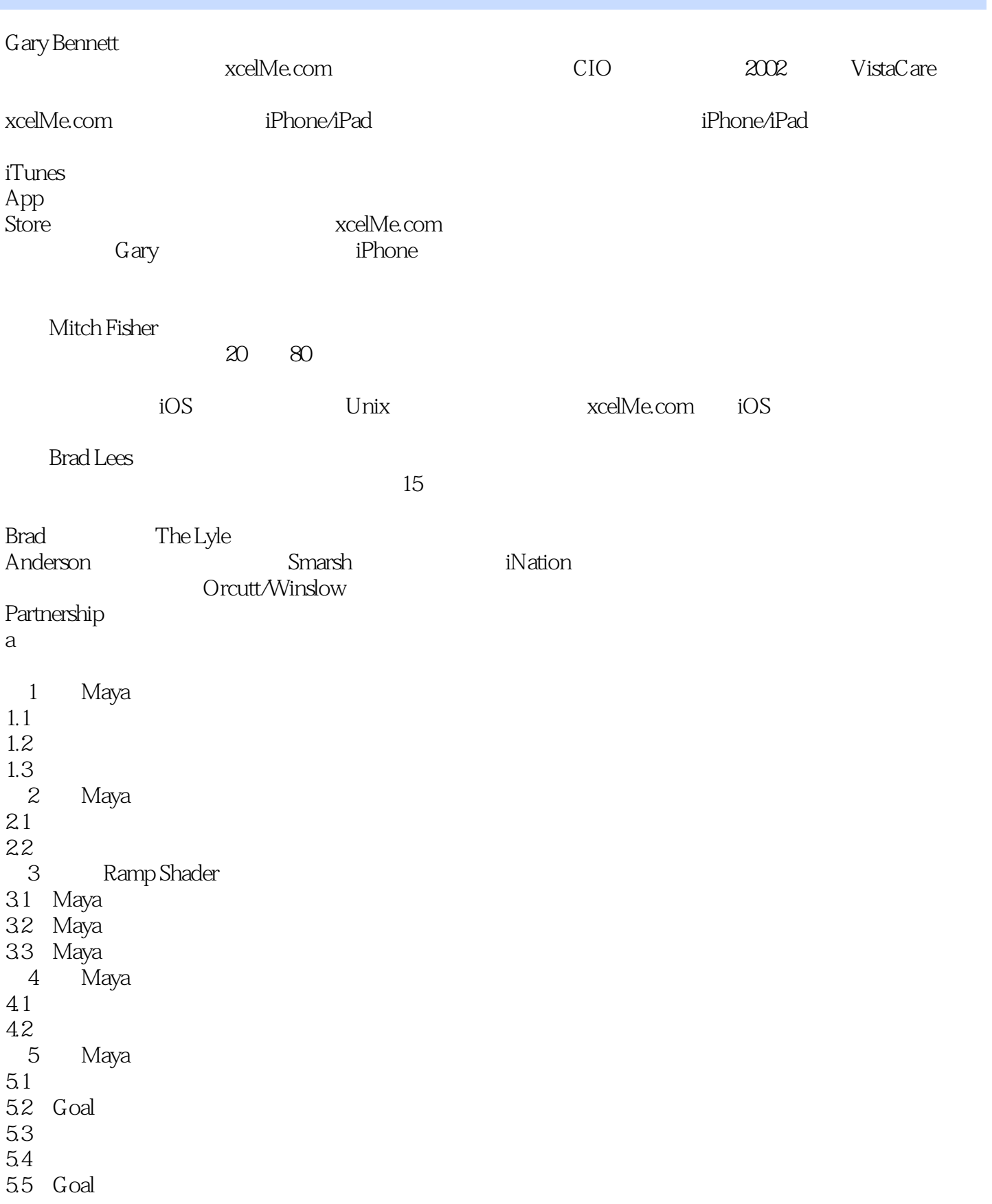

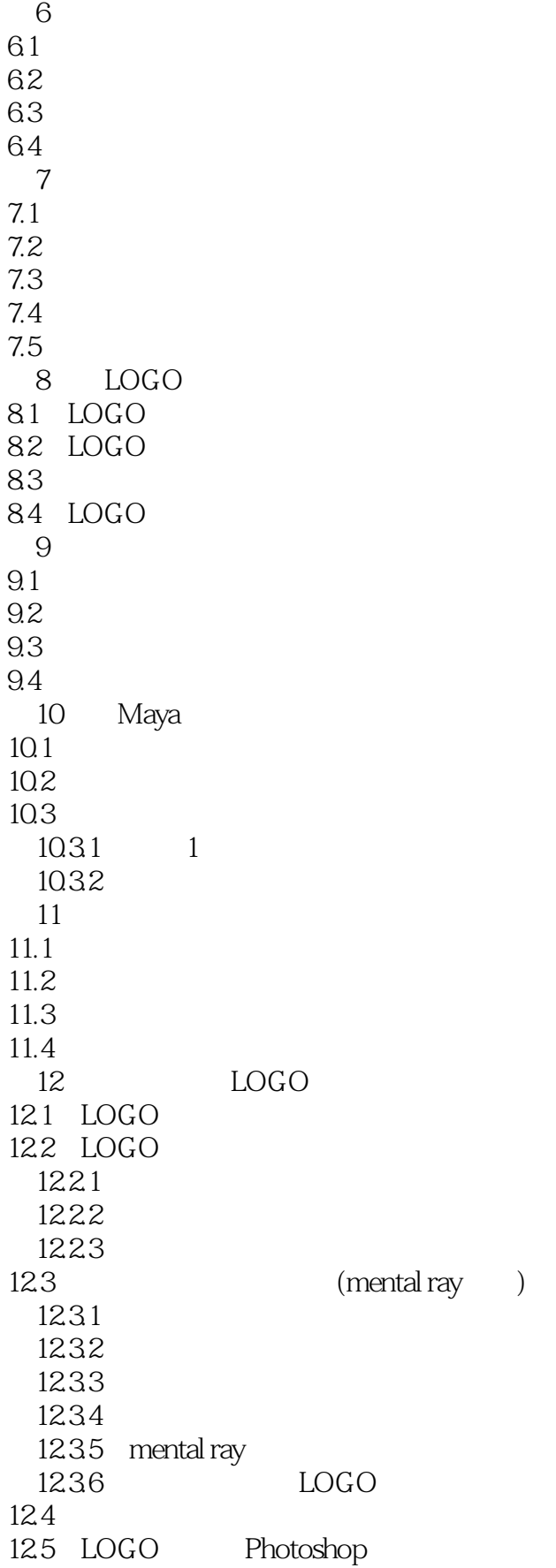

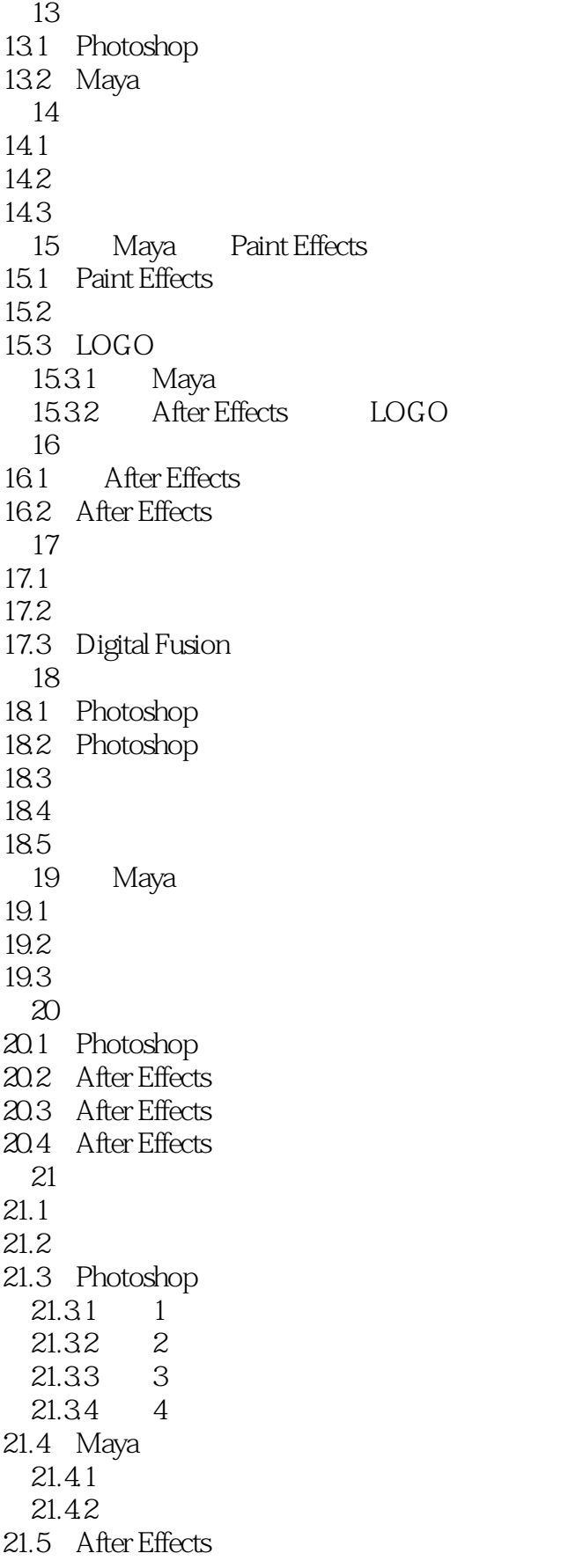

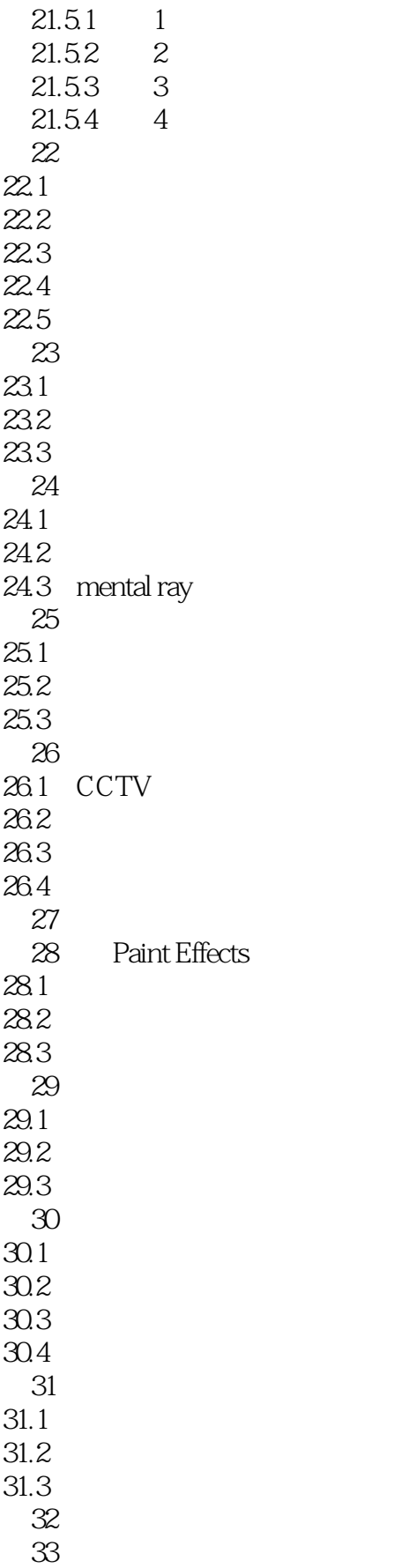

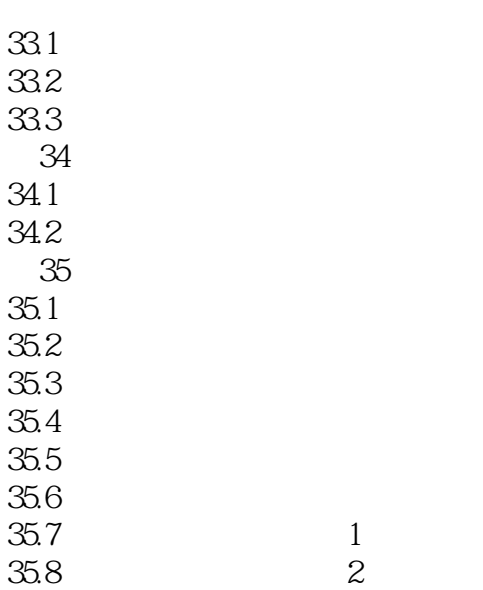

### <<TVartWaya/After>>

#### $,$  tushu007.com

TVart contract the contract of the extension of the contract of the contract of the contract of the contract of the contract of the contract of the contract of the contract of the contract of the contract of the contract o

 $DVD$  12

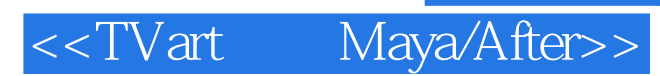

本站所提供下载的PDF图书仅提供预览和简介,请支持正版图书。

更多资源请访问:http://www.tushu007.com